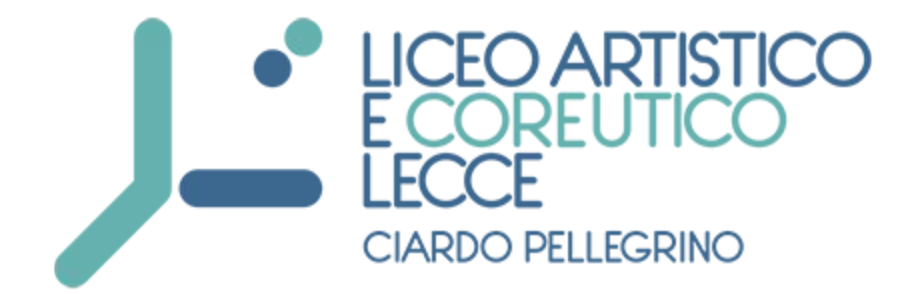

## **PROCEDURA VOTO ONLINE CONSIGLIO D'ISTITUTO**

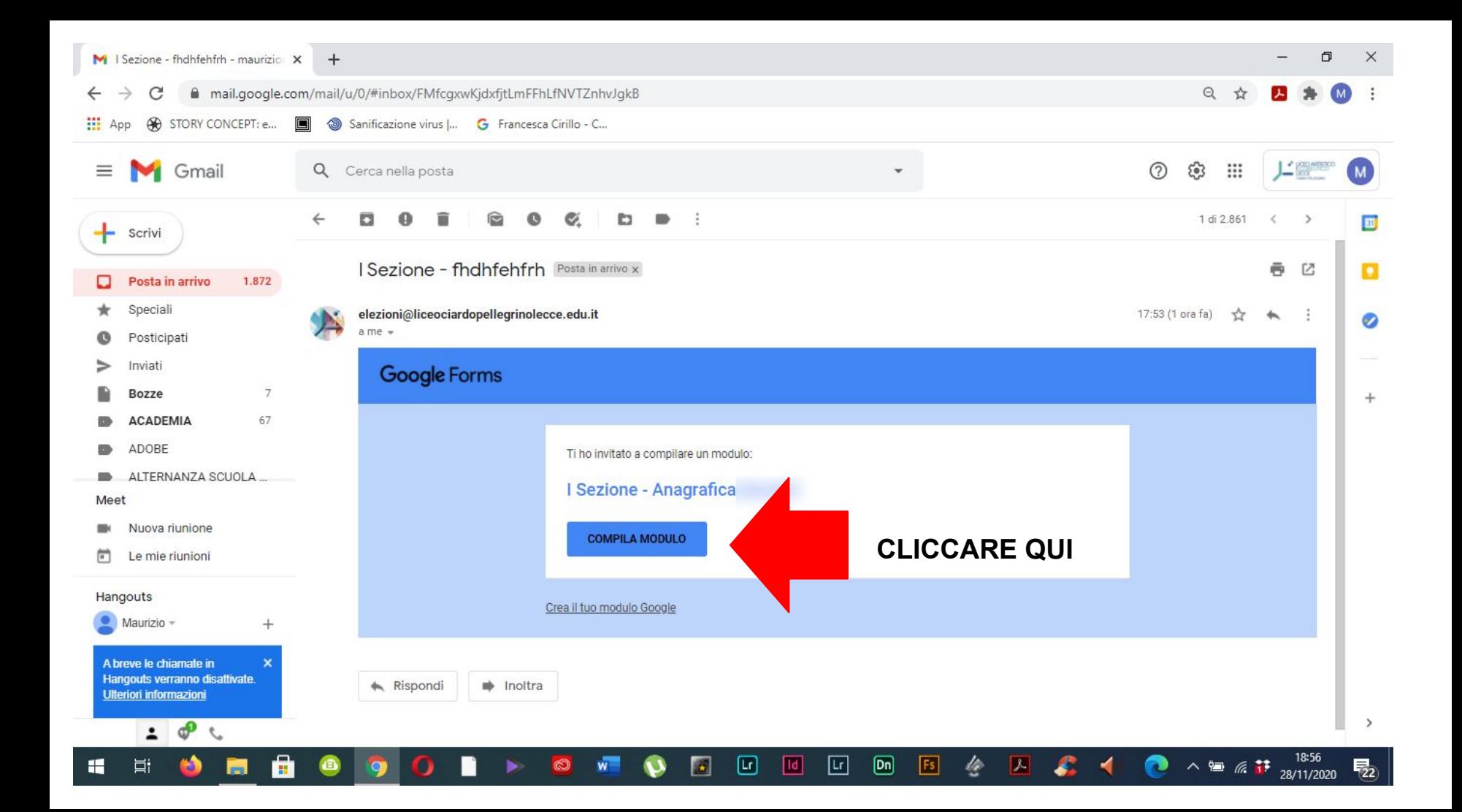

眉 I Sezione - Anagrafica

fici

 $\times$ 

docs.google.com/fe C **60** STORY CONCEPT: e... App

## **NEL VOSTRO BROWSER SI APRIRÁ UNA NUOVA FINESTRA.**

## I Sezione - Anagra

\*Campo obbligatorio

Ve/1FAIpQLSfQLAF0ew6L0ru4-PIZhIX\_2cYIdh5\_UtPSxIq

Cognome e nome \*

La tua risposta

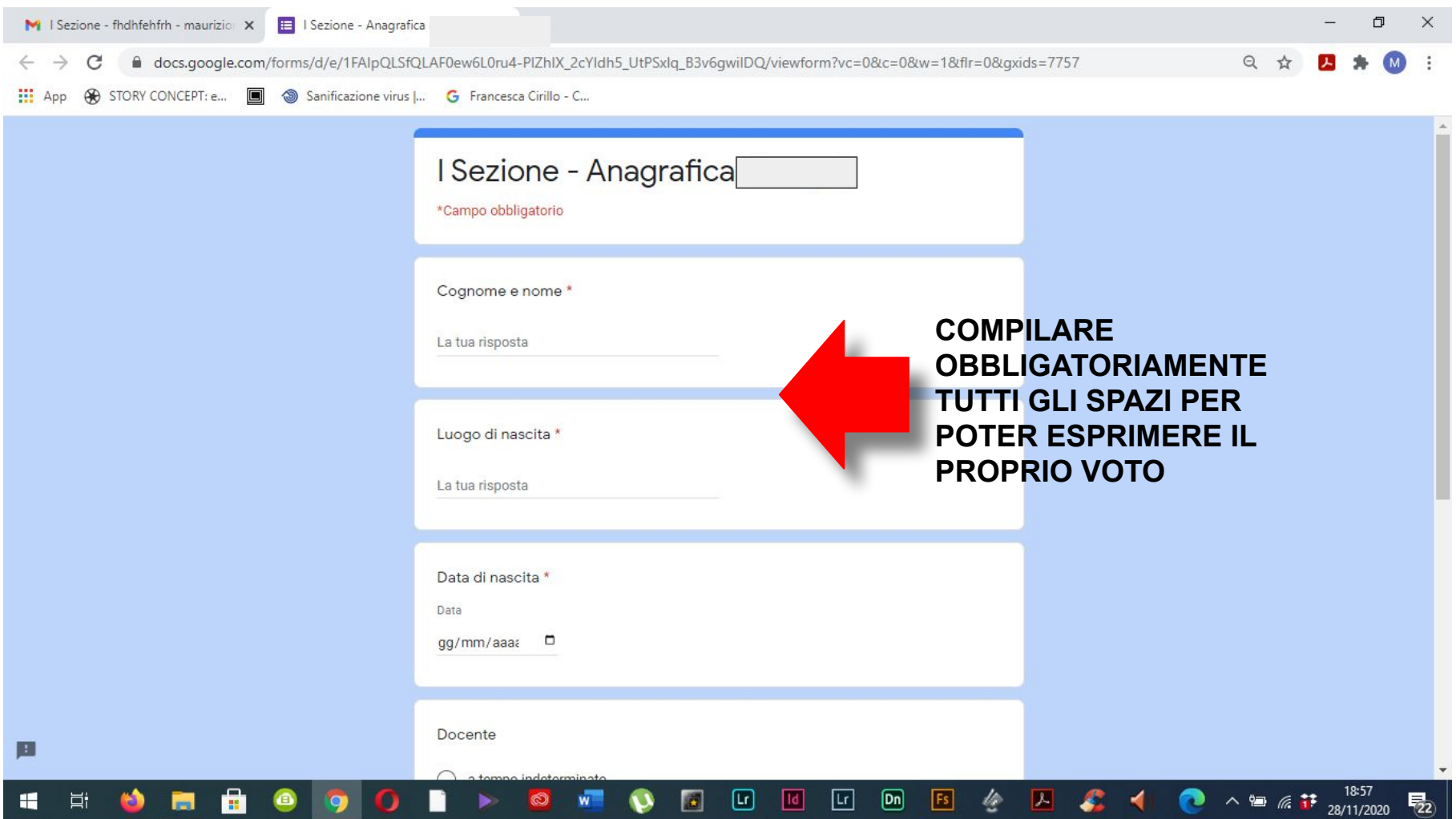

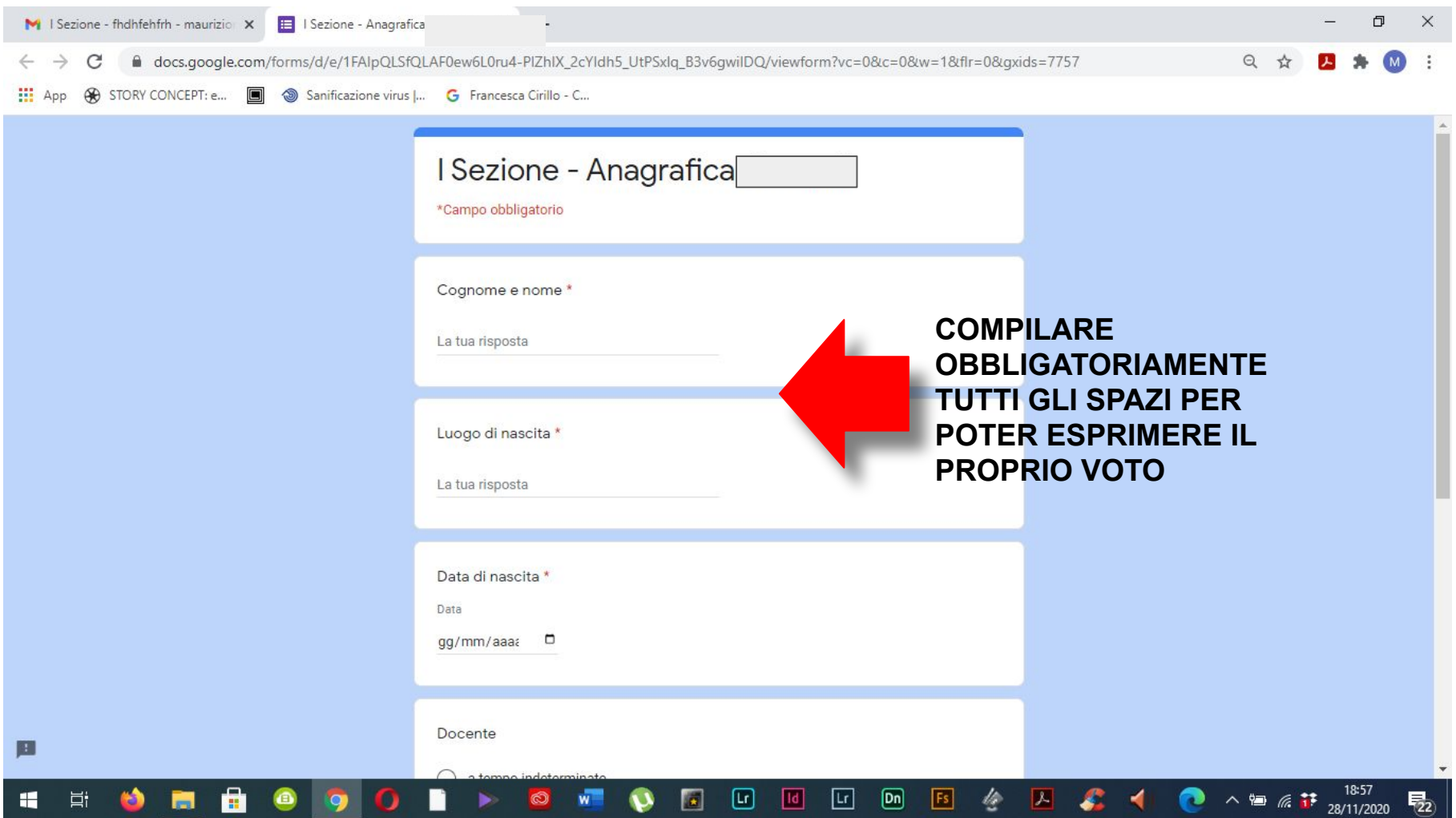

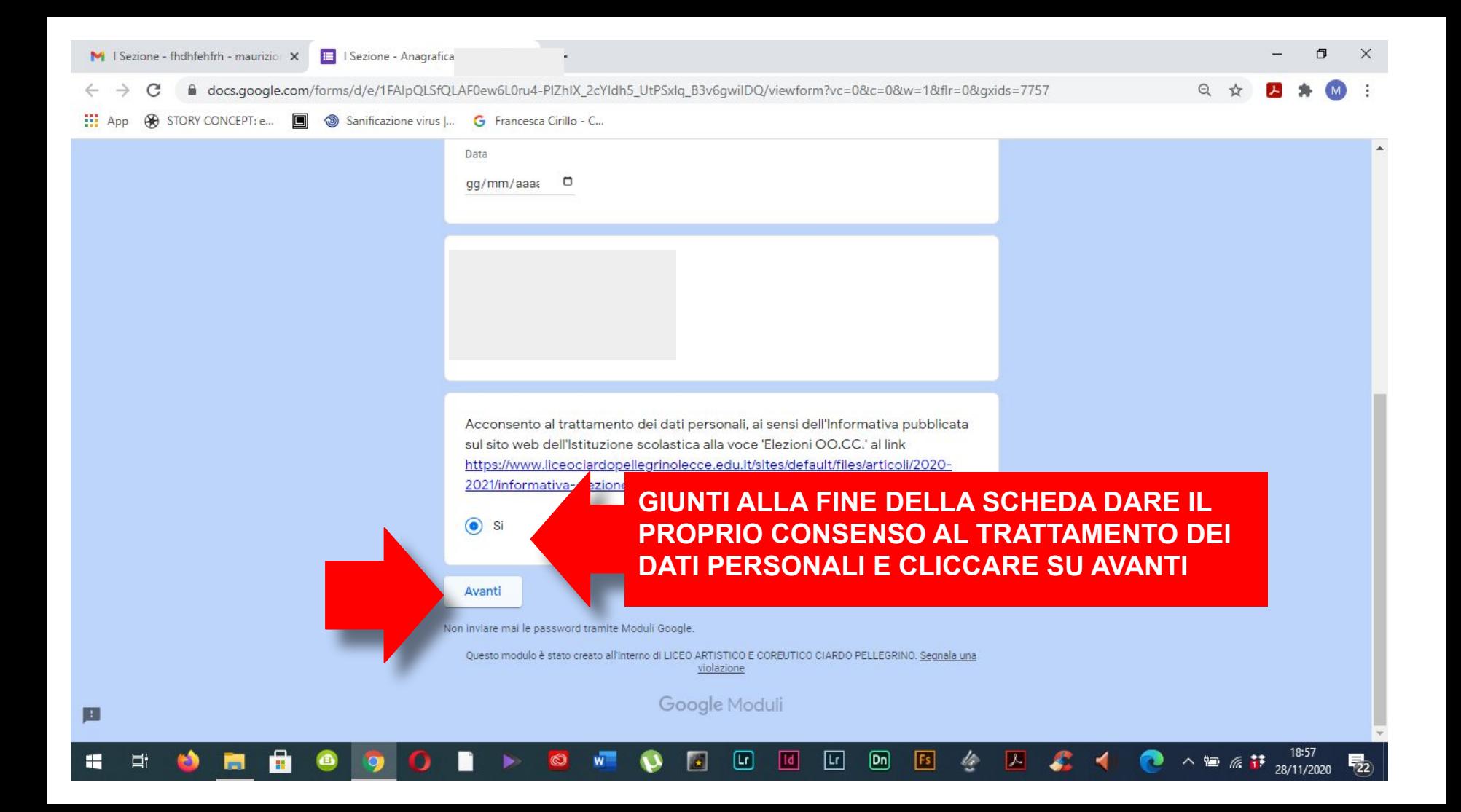

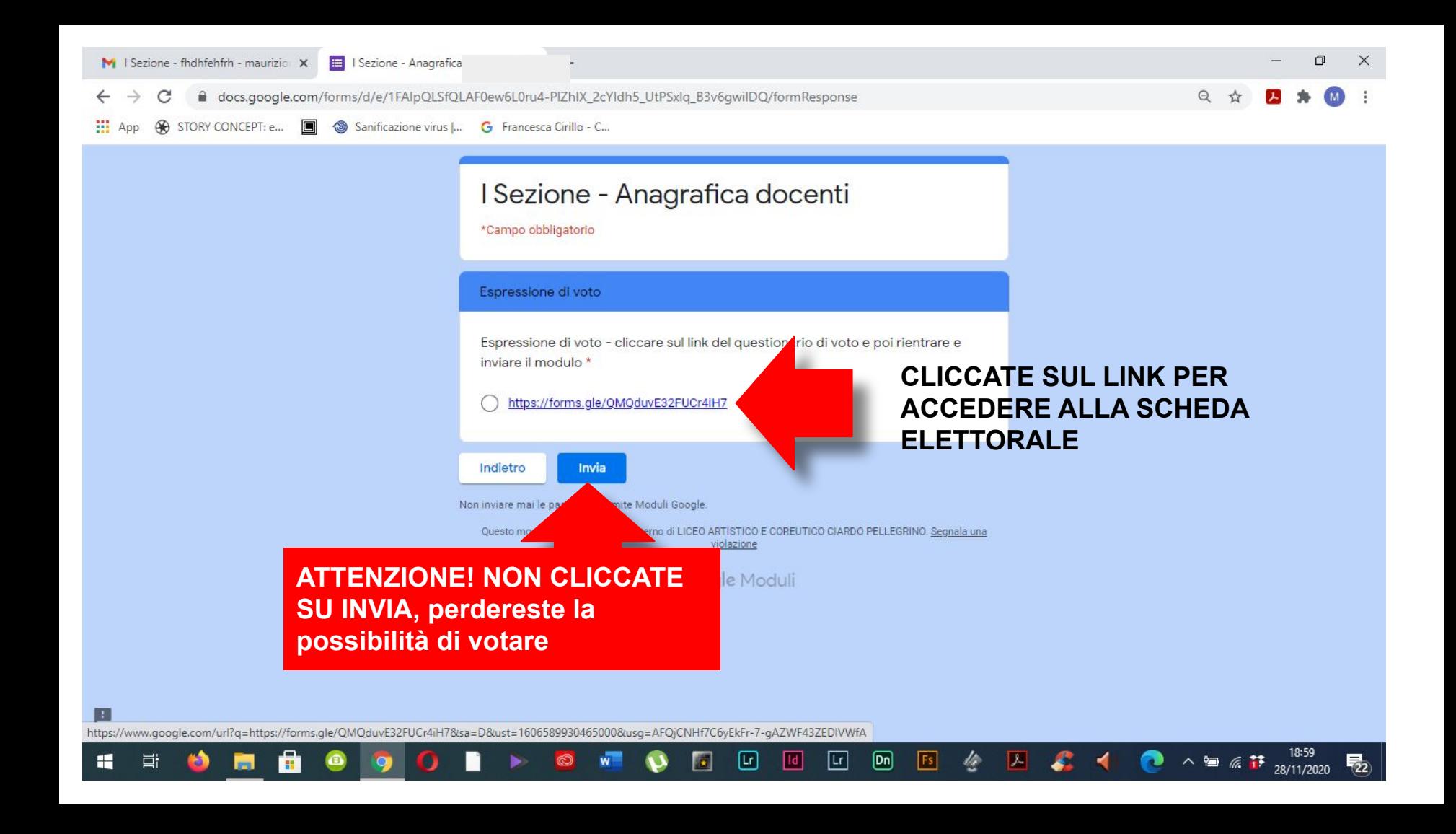

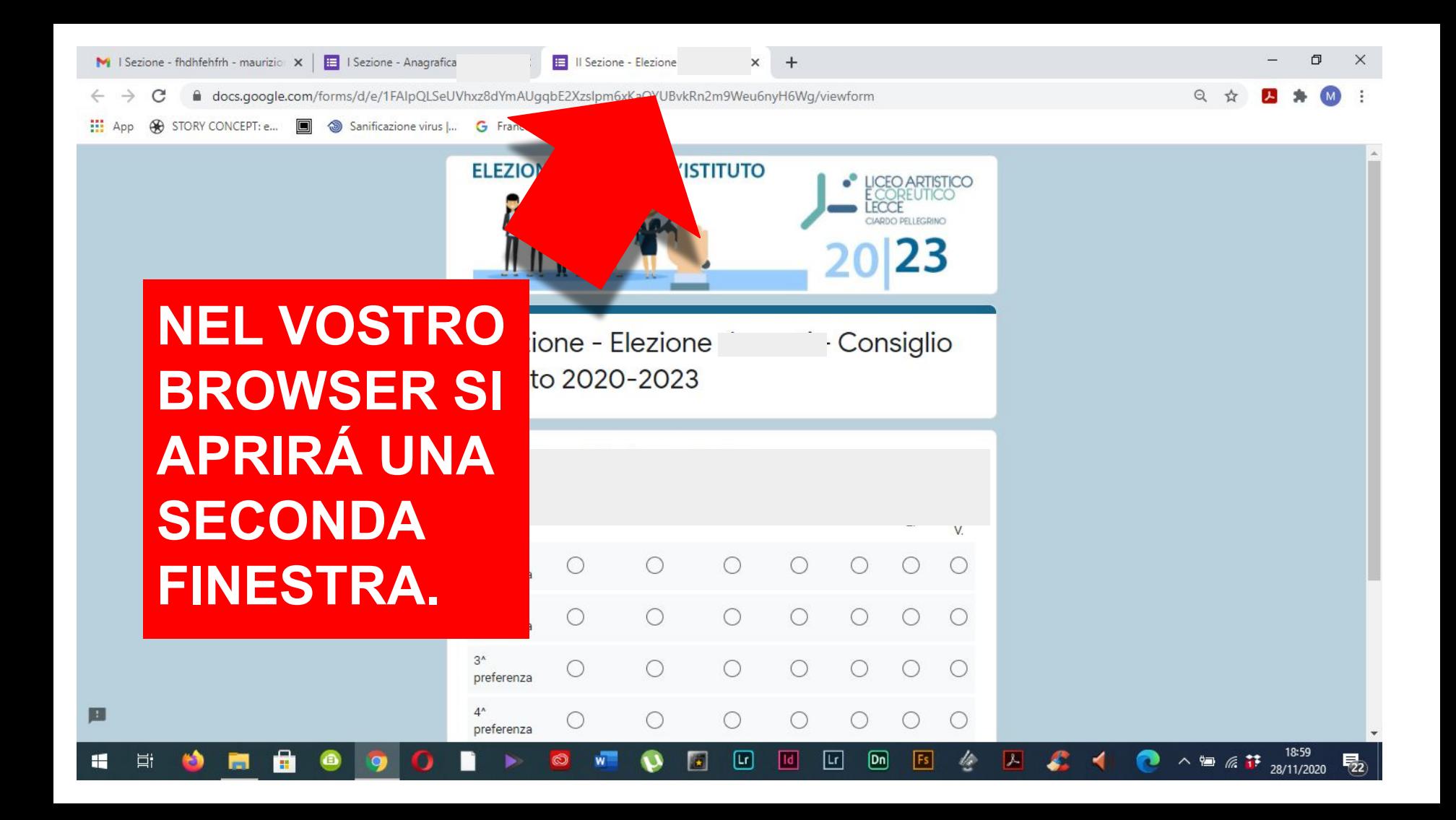

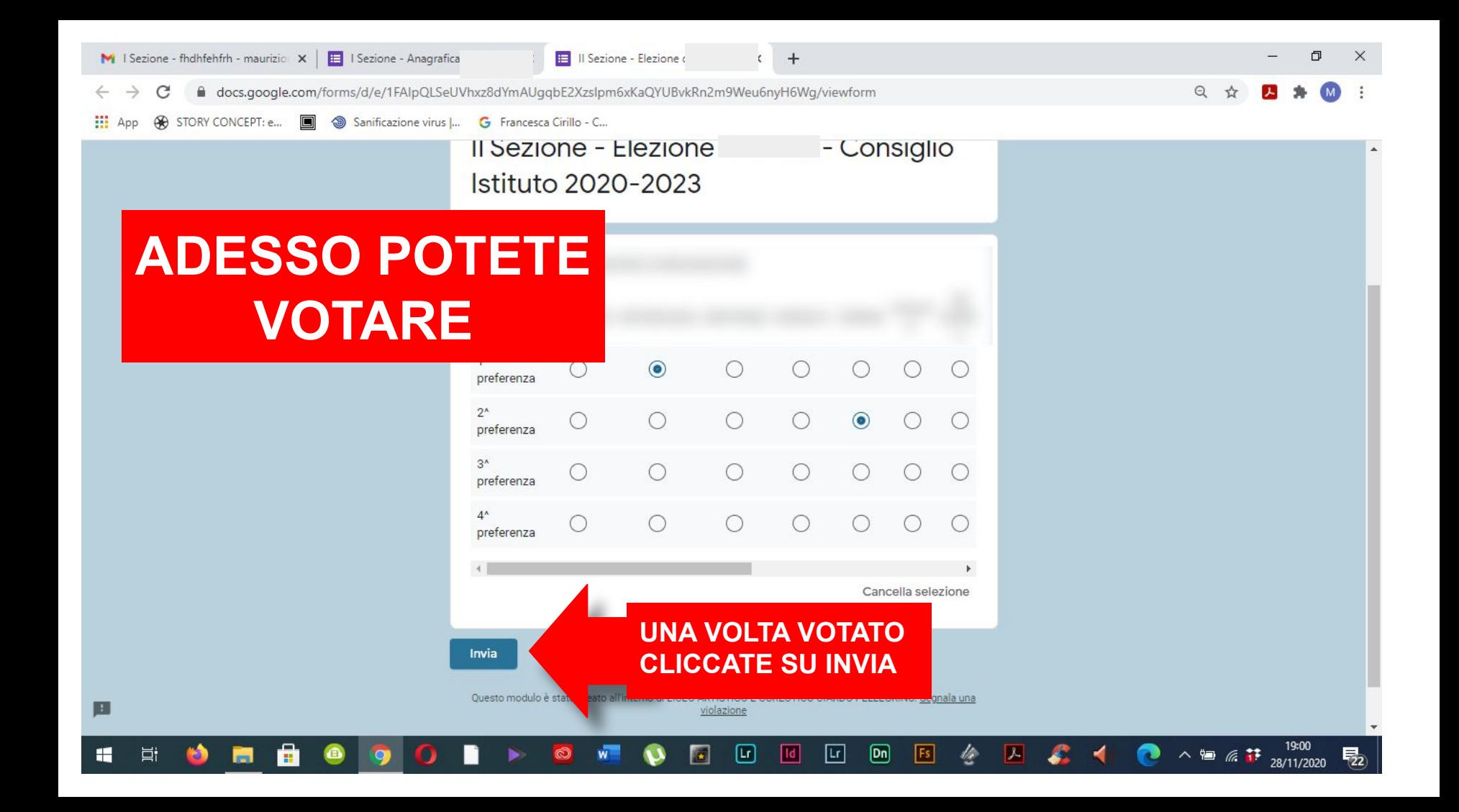

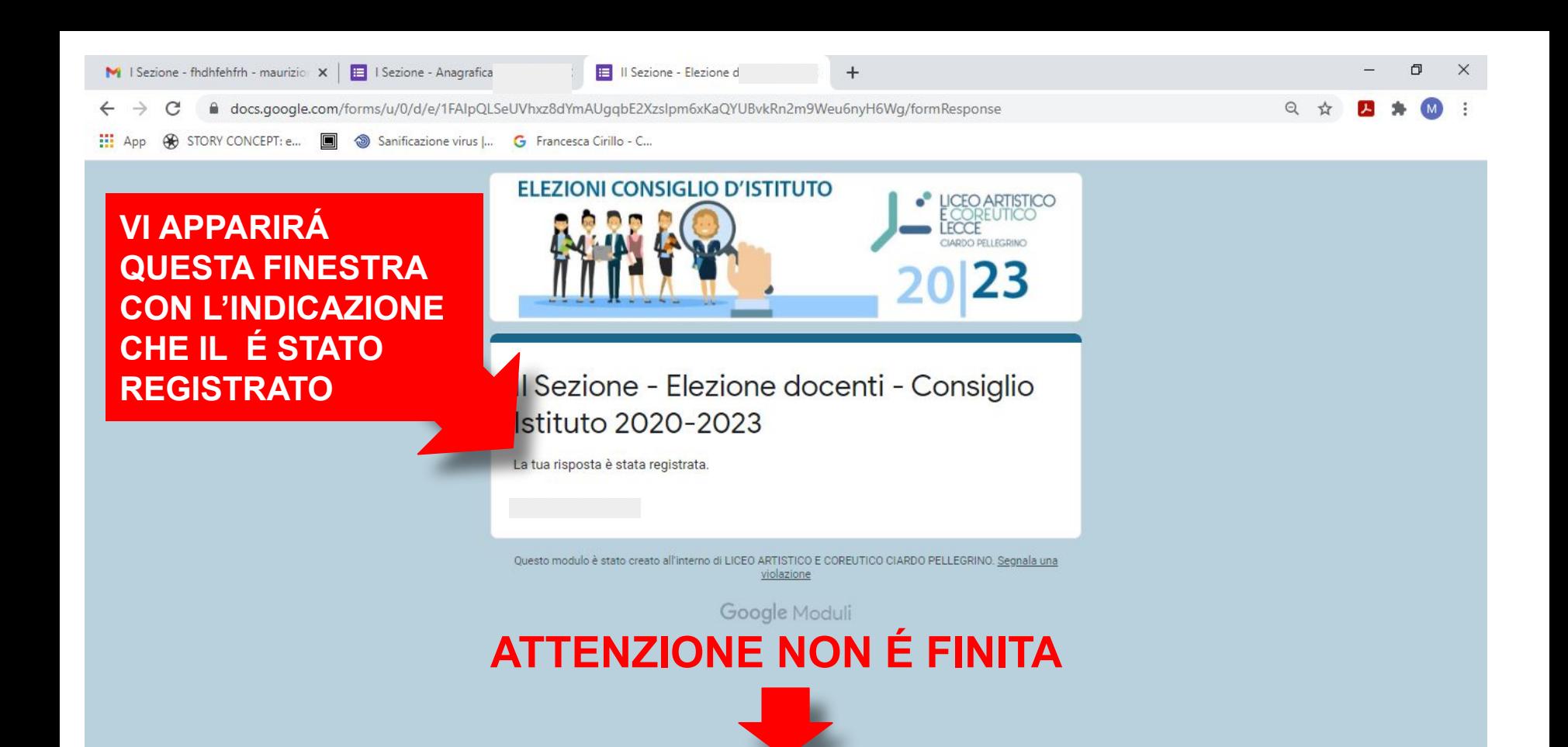

 $[Dn]$ 

昜

|Lr|

÷

Ξi

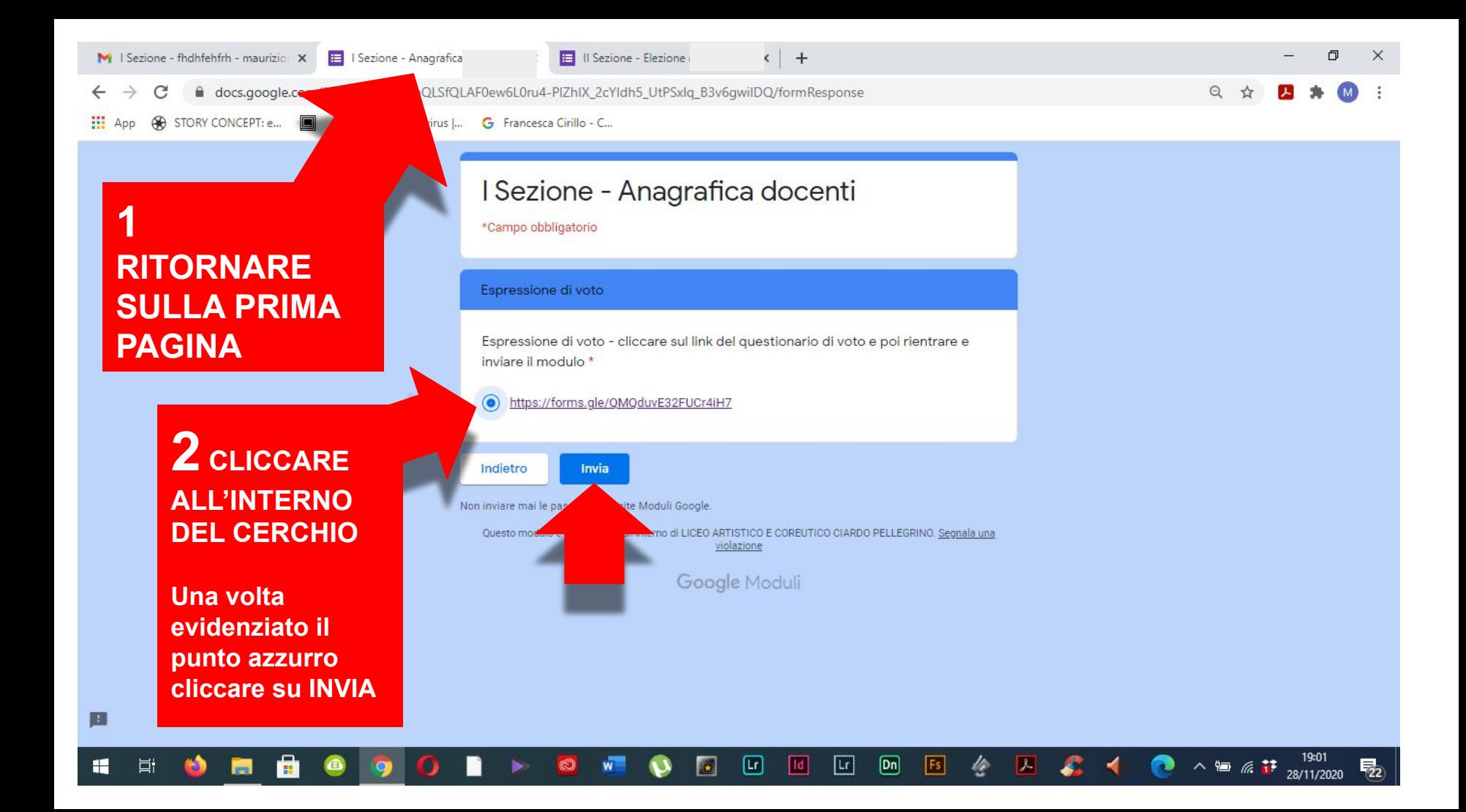

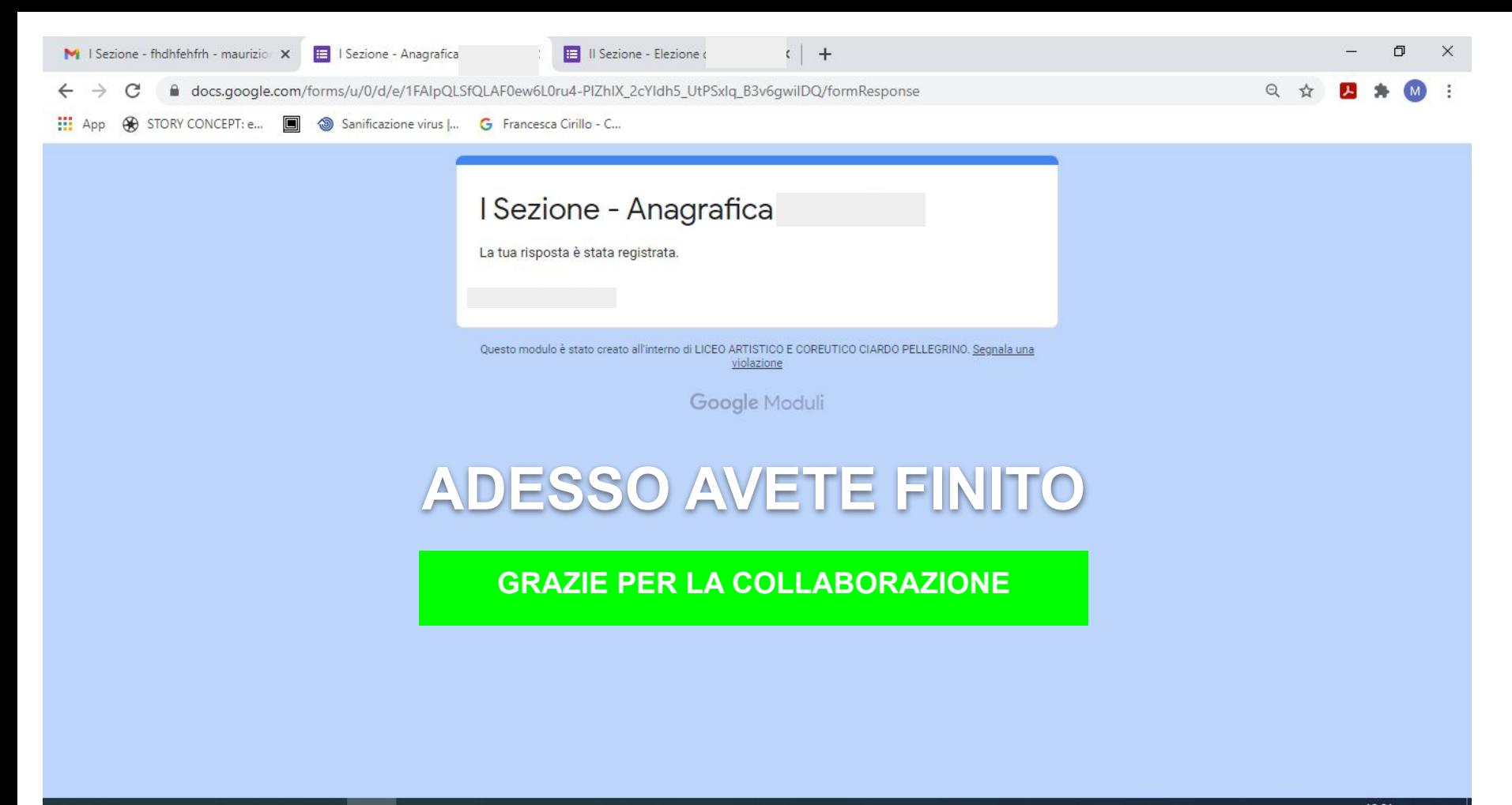

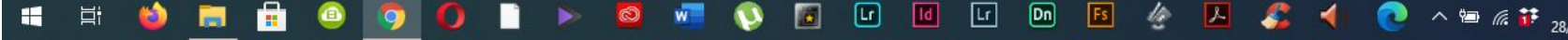

 $\overline{\mathbb{F}}_{22}$